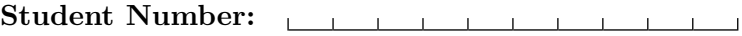

<u> 1980 - Johann Barbara, martxa a</u>

CSCA08 Fall 2015 Term Test  $#2$ Duration — 110 minutes Aids allowed: none

Markus Login:

Last Name: First Name:

Please place a checkmark  $(\checkmark)$  beside your tutorial session

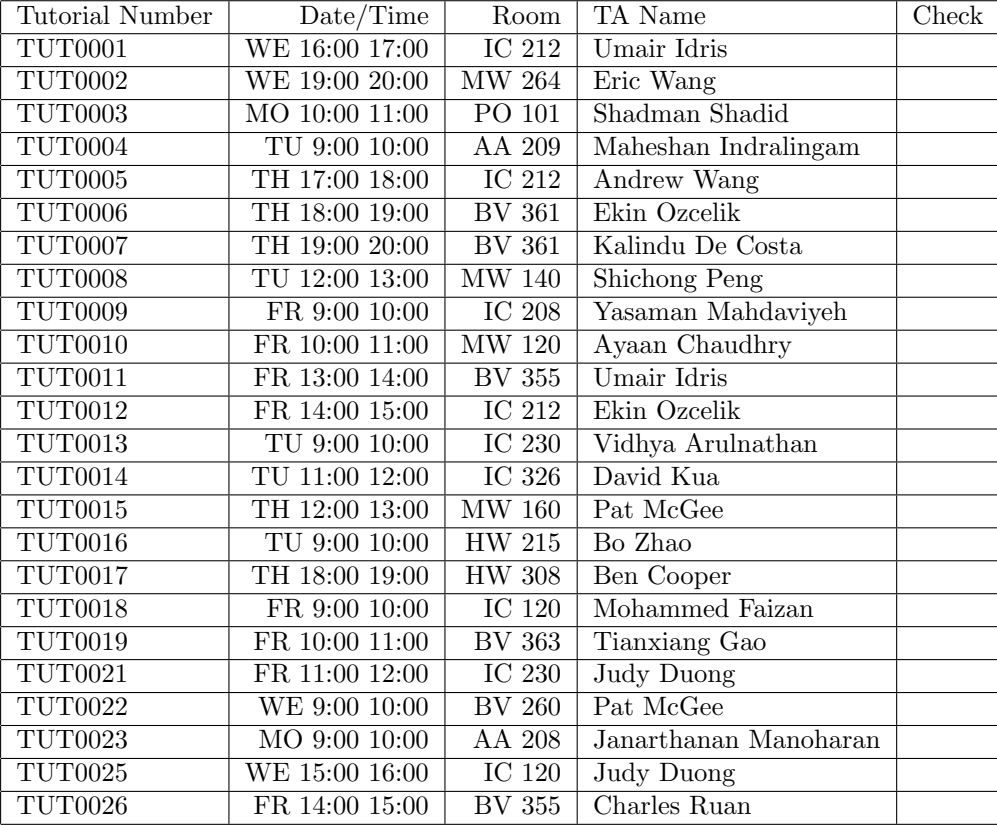

Do not turn this page until you have received the signal to start.

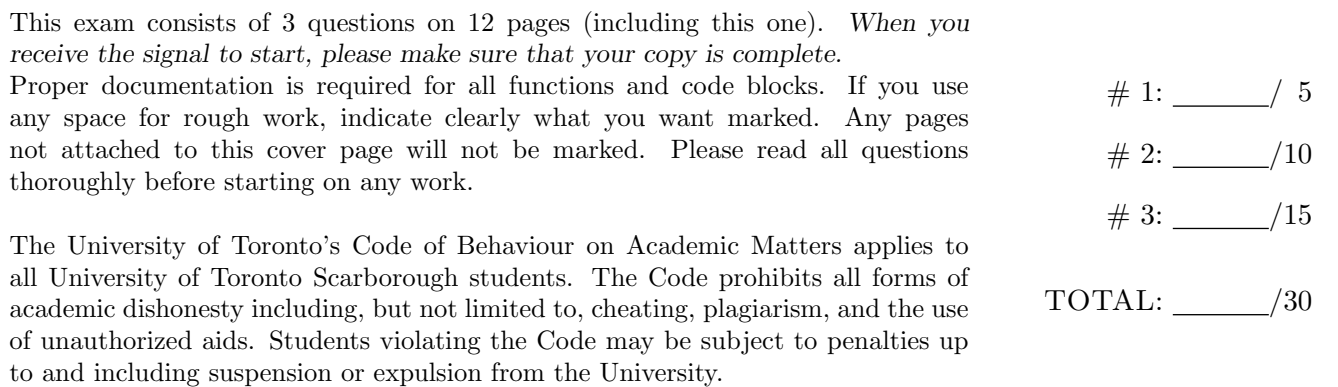

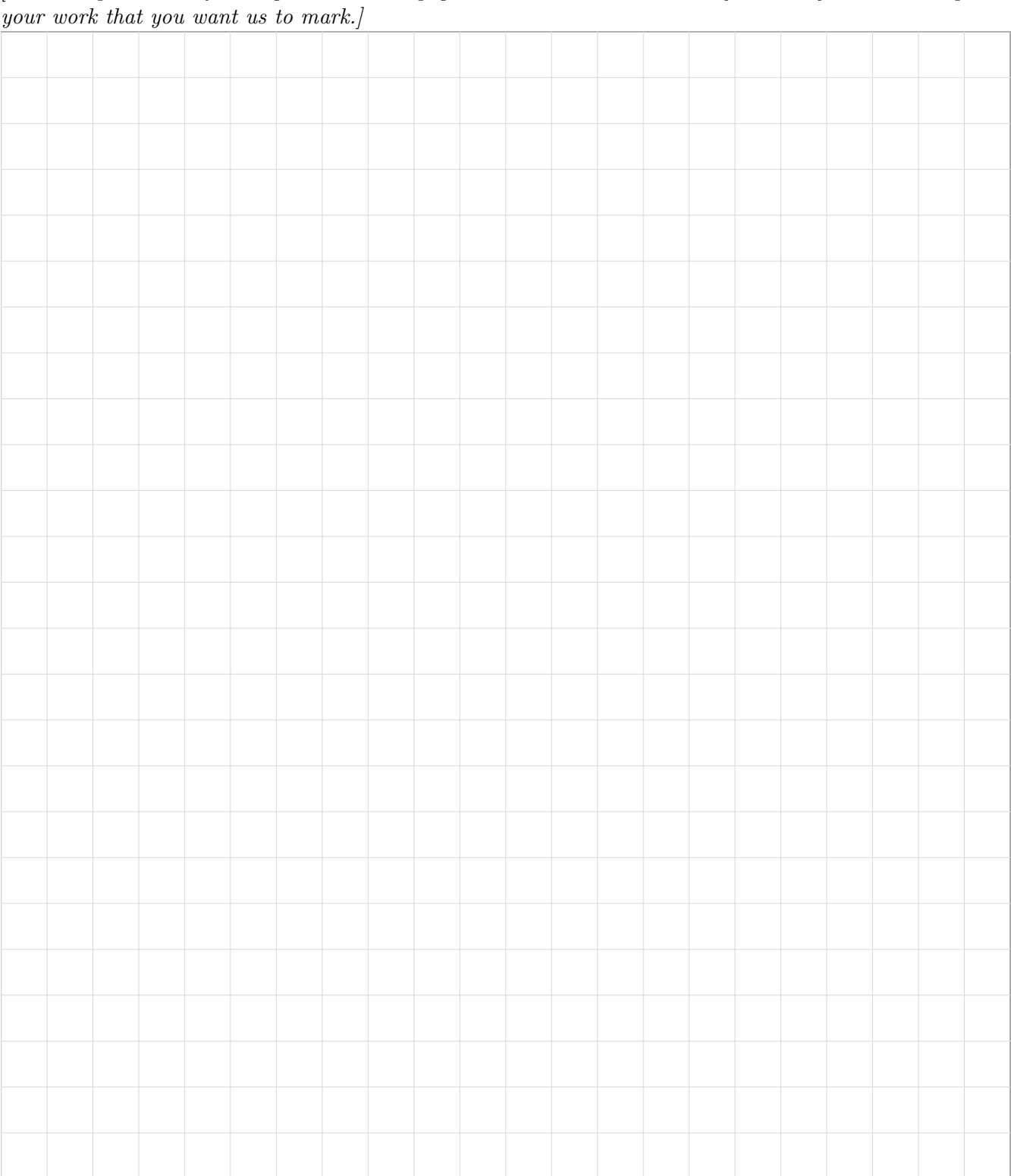

## Question 1. [5 MARKS]

Write the output of the following code in the space provided.

```
string1 = "ABCDE"
string2 = "12345"
for i in range(len(string1) - 1, -1, -1):
   count = 0res = ""while(count < len(string2)):
        if(i < count):
           res += string1[i]
        elif(i == count):res += "X"
        else:
           res += string2[count]
        count += 1print(res)
```
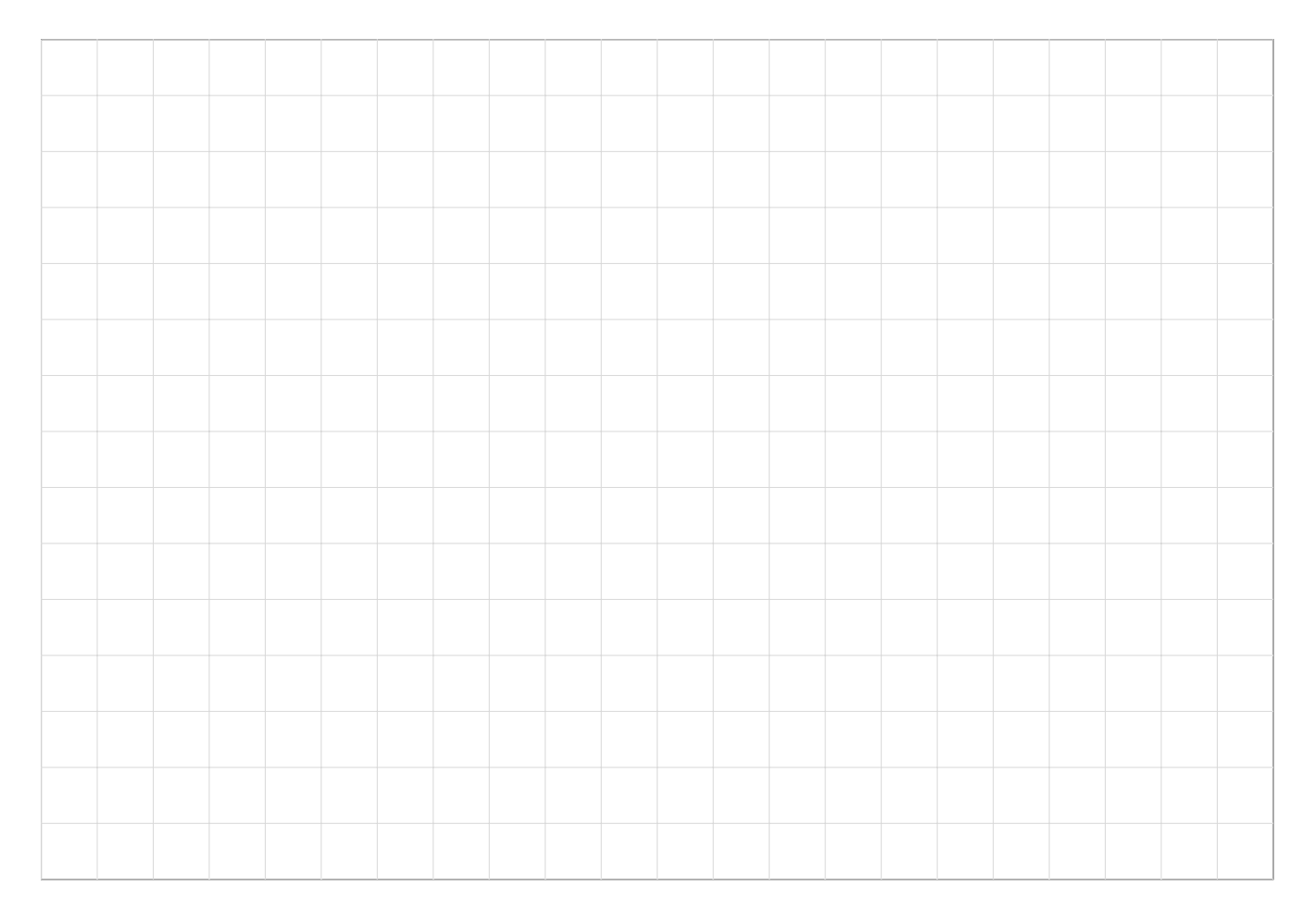

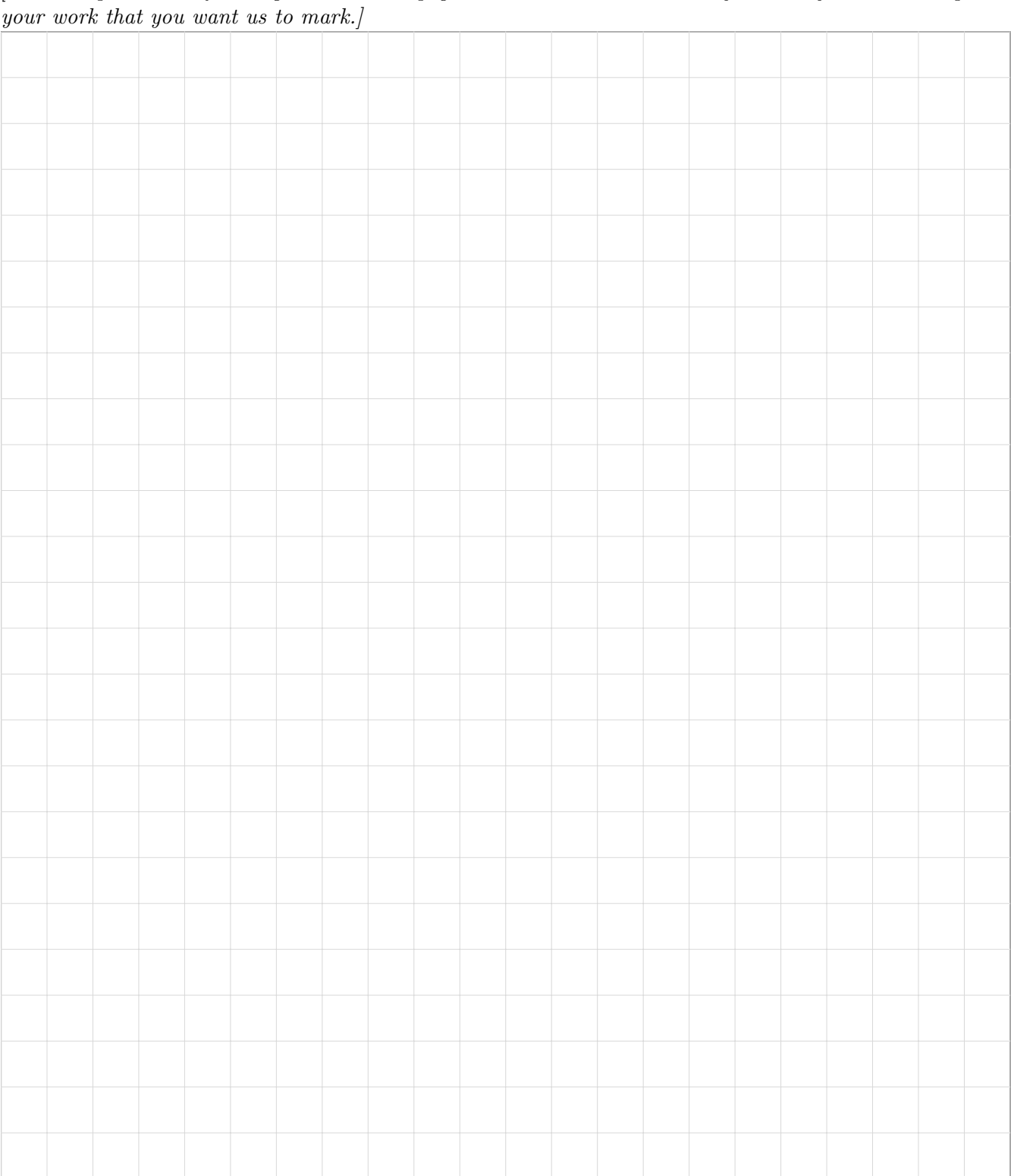

 $\overline{\phantom{0}}$ 

# Question 2. [10 MARKS]

Write the output of the following code in the space provided.

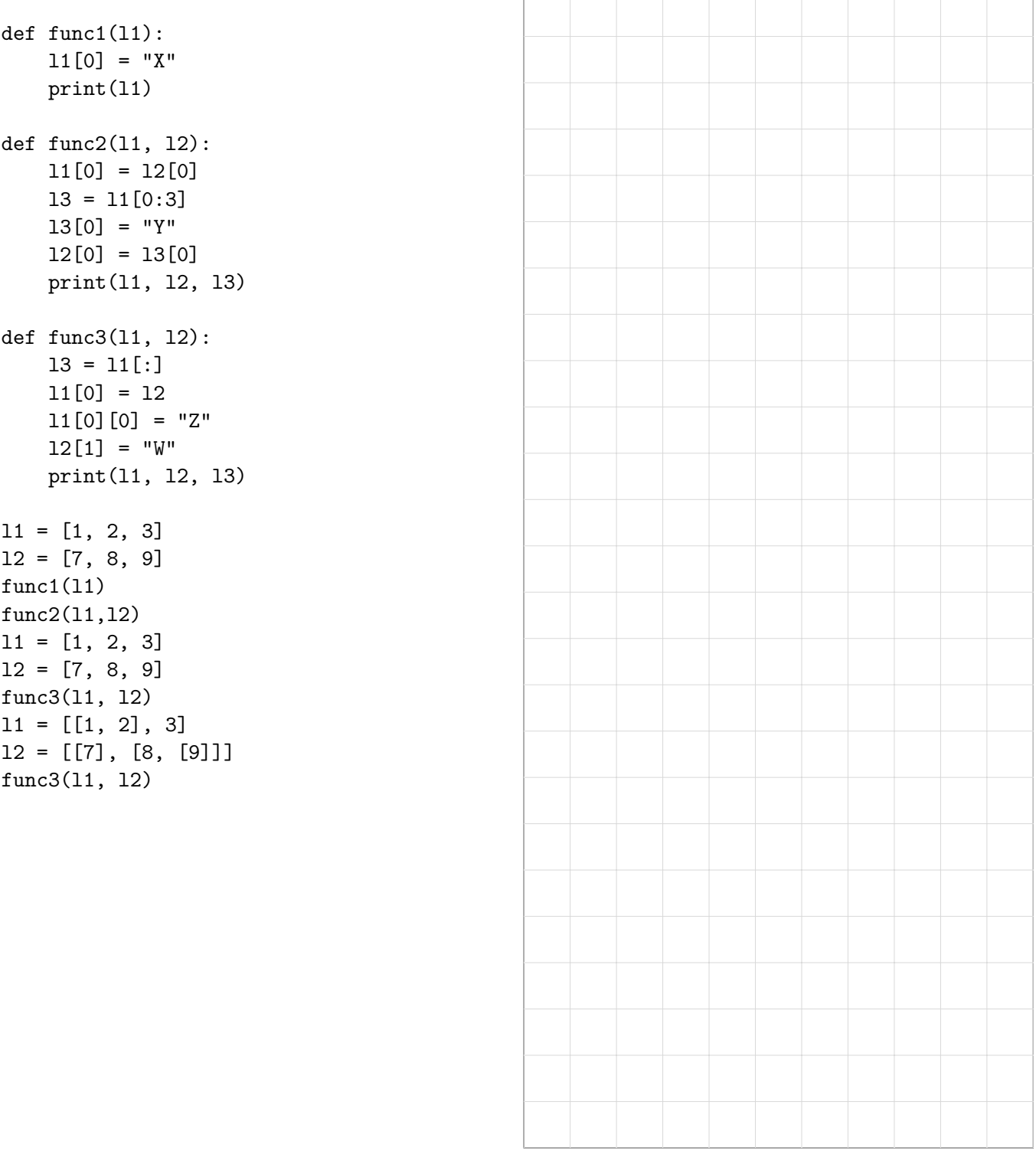

### MANGLED CODE:

```
count += 1
count = 1def pig_latin(input_string):
else:
else:
first_vowel_index = count
for next_line in test_file:
for next_word in next_line_words:
found_vowel = False
found_vowel = True
if(\_name) == "\_main'):
if(input_string[0] in "aeiou"):
if(input_string[count] in "aeiou"):
next_line_words = next_line.split()
print(result)
result += "ay"result += pig_latin(next_word) + " "
result = ""
result = input\_string + "w"result = input_string[first_vowel_index:] + input_string[0:first_vowel_index]
return result
test_file = open("test_file.txt", "r")
test_file.close()
while(count < len(input_string) and not found_vowel):
```
### RULES OF PIG LATIN

- Words beginning with a vowel, have 'way' put on the end ('one' becomes 'oneway')
- Words with no vowels, have 'ay' put on the end ('xkcd' becomes 'xkcday')
- All other words have all of the letters before the first vowel moved to the end, and 'ay' put on the end ('brian' becomes 'ianbray')
- The code only works with lower case letters

# Question 3. [15 MARKS]

Nick wrote this cool function that translates words into pig latin, and he wrote some global code to test it out, by translating every word in a file into pig latin. However, when he wasn't looking, the CODE MANGLER messed up all his code. He deleted all the comments, removed all indentation, and scrambled the lines. Your task is to re-construct Nick's code from the jumbled mess left by the code mangler (on the previous page). The rules of pig latin are also available on the previous page.

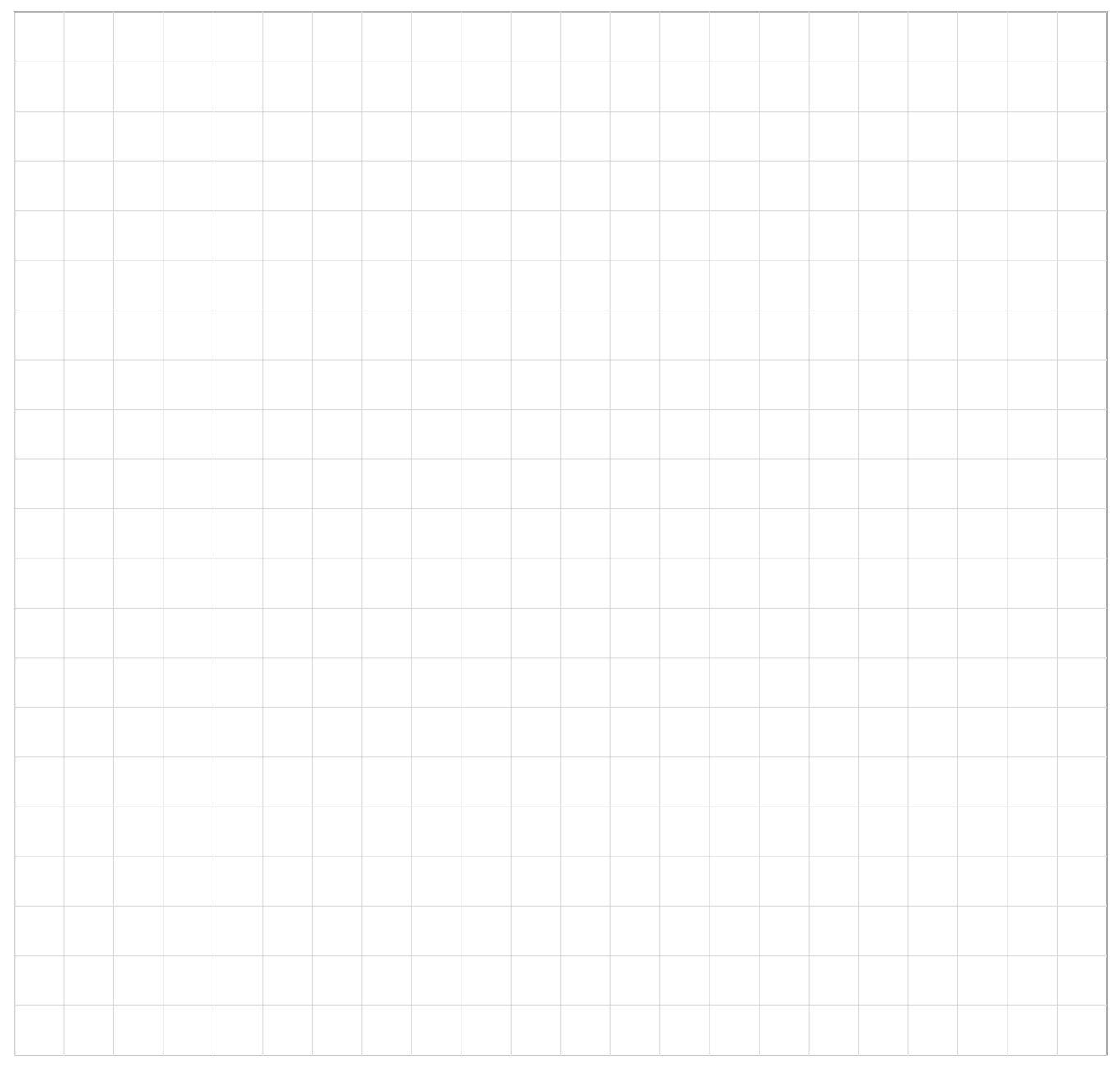

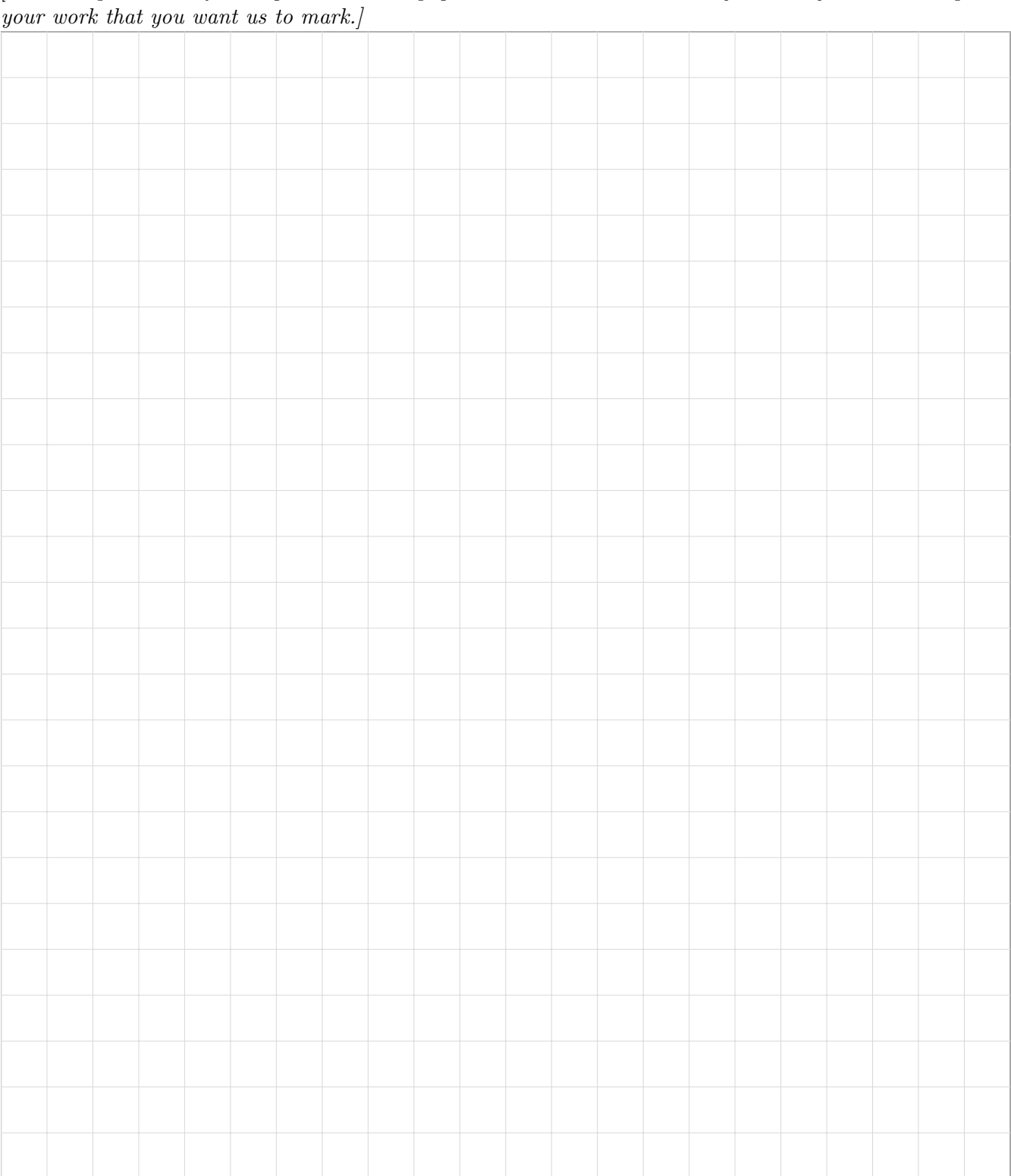

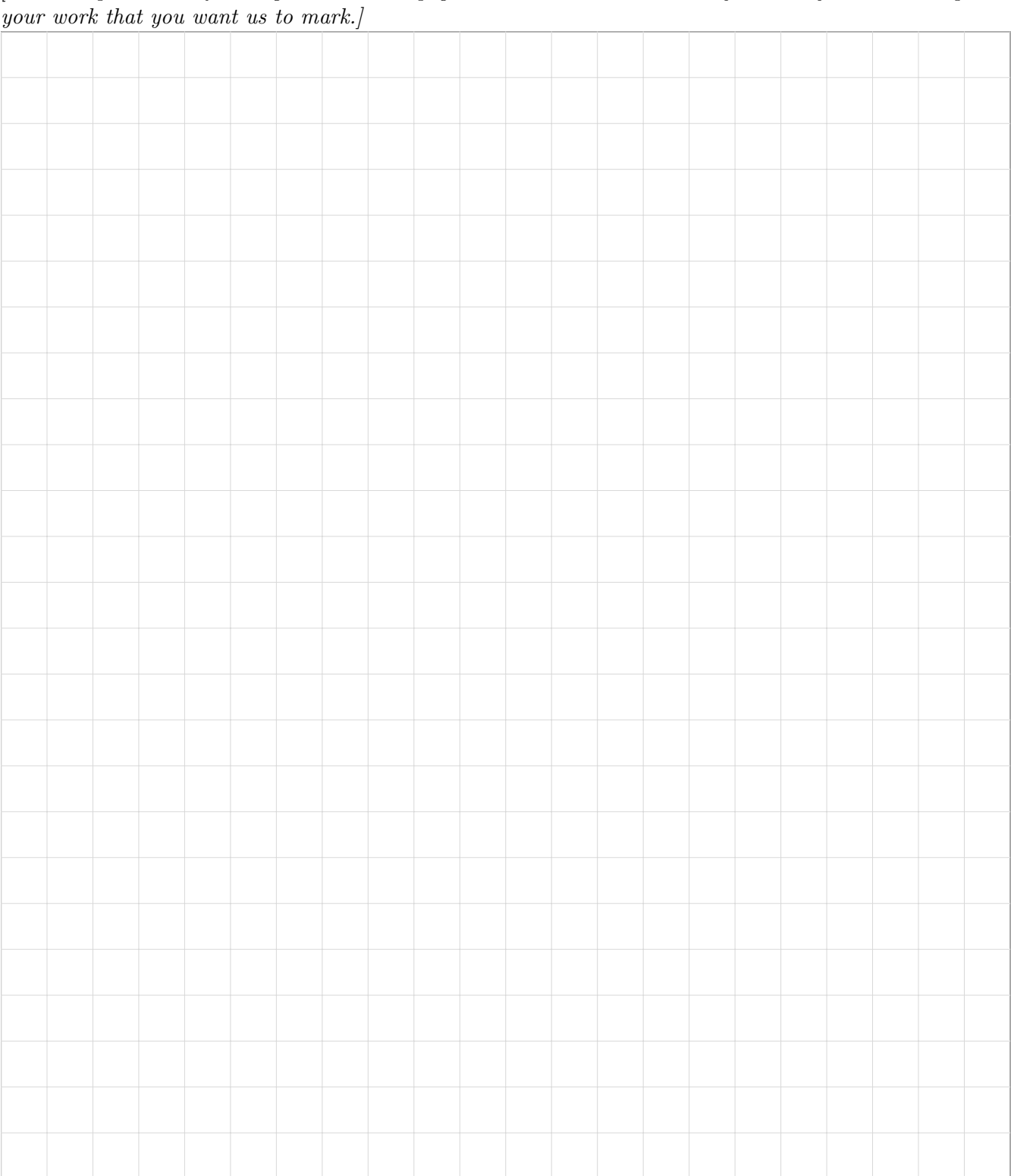

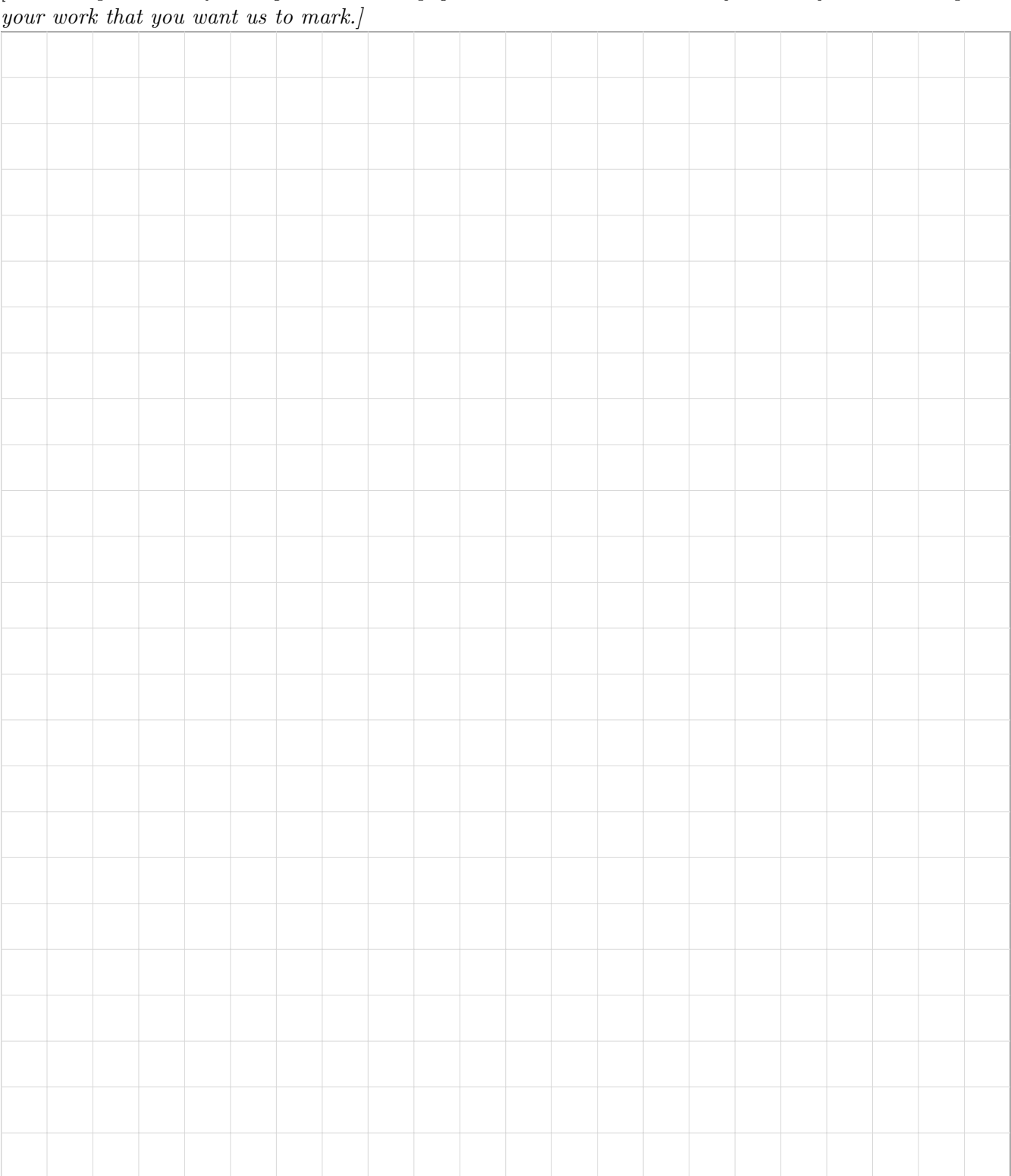

#### Short Python function/method descriptions:

You may tear this page off, but if you do so, you must not include any work on it (front or back) that you wish to have marked.

```
__builtins__:
 abs(number) -> number
    Return the absolute value of the given number.
 max(a, b, c, ...) \rightarrow value
    With two or more arguments, return the largest argument.
 min(a, b, c, ...) -> value
    With two or more arguments, return the smallest argument.
  isinstance(object, class-or-type-or-tuple) -> bool
    Return whether an object is an instance of a class or of a subclass thereof.
    With a type as second argument, return whether that is the object's type.
  int(x) \rightarrow intConvert a string or number to an integer, if possible. A floating point argument
    will be truncated towards zero.
 str(x) \rightarrow strConvert an object into a string representation.
str:
 S.count(sub[, start[, end]]) \rightarrow int
    Return the number of non-overlapping occurrences of substring sub in
    string S[start:end]. Optional arguments start and end are
    interpreted as in slice notation.
 S.find(sub[,i]) \rightarrow intReturn the lowest index in S (starting at S[i], if i is given) where the
    string sub is found or -1 if sub does not occur in S.
 S.isalpha() --> bool
    Return True if and only if all characters in S are alphabetic
    and there is at least one character in S.
 S.isdigit() --> bool
    Return True if and only if all characters in S are digits
    and there is at least one character in S.
 S.islower() --> bool
    Return True if and only if all cased characters in S are lowercase
    and there is at least one cased character in S.
 S.isupper() --> bool
    Return True if and only if all cased characters in S are uppercase
    and there is at least one cased character in S.
 S.lower() \leftarrow> strReturn a copy of S converted to lowercase.
 S.replace(old, new) -> str
    Return a copy of string S with all occurrences of the string old replaced
    with the string new.
 S.split([sep]) -> list of str
    Return a list of the words in S, using string sep as the separator and
    any whitespace string if sep is not specified.
 S.startswith(prefix) -> bool
    Return True if S starts with the specified prefix and False otherwise.
 S.strip() \rightarrow \text{str}Return a copy of S with leading and trailing whitespace removed.
 S.upper() \leftarrow str
    Return a copy of S converted to uppercase.
```
list: append(...) L.append(object) -- append object to end count(...) L.count(value) -> integer -- return number of occurrences of value  $index($ ... $)$ L.index(value, [start, [stop]]) -> integer -- return first index of value. Raises ValueError if the value is not present. insert(...) L.insert(index, object) -- insert object before index  $pop(\ldots)$ L.pop([index]) -> item -- remove and return item at index (default last). Raises IndexError if list is empty or index is out of range. remove(...) L.remove(value) -- remove first occurrence of value. Raises ValueError if the value is not present. math: ceil(...) Return the ceiling of x as an int. This is the smallest integral value  $>= x$ .  $cos(\ldots)$ Return the cosine of x (measured in radians).  $floor($ ... $)$ Return the floor of x as an int. This is the largest integral value  $\leq x$ . pow(...) Return  $x**y$  (x to the power of y).  $sin(...)$ Return the sine of x (measured in radians).  $sqrt(...)$ Return the square root of x.  $tan(\ldots)$ Return the tangent of x (measured in radians). set:  $pop(\ldots)$ Remove and return an arbitrary set element. Raises KeyError if the set is empty. dict:  $keys($ ... $)$ D.keys() -> a set-like object containing all of D's keys  $get(...)$ D.get( $k[$ ,d]) -> returns  $D[k]$  if k is in D, otherwise returns d. d defaults to None. object:  $\text{unit}$ <sub>--</sub> $(\dots)$ x.\_\_init\_\_(...) initializes x; called automatically when a new object is created  $_{-}str_{-}(\ldots)$  $x._{-}str_{-}( ) \iff str(x)$ other:  $x$  //  $y$  = integer divide x by y (i.e., how many times does x divide evenly into y). 5 // 3 = 1 x % y = the remainder when x is integer divided by y. 5 % 3 = 2